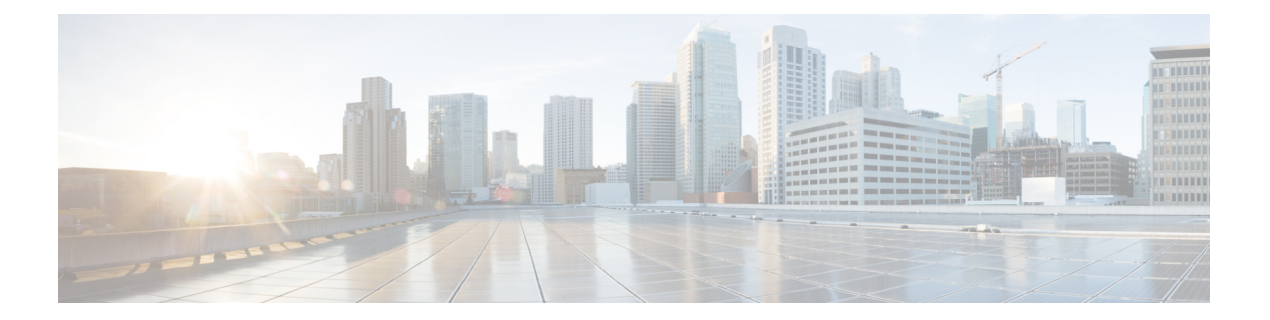

# **Secure Firewall Threat Defense REST API** に ついて

HTTPS 経由で Secure Firewall Threat DefenseREpresentational State Transfer (REST) アプリケー ションプログラミングインターフェイス(API)を使用すると、クライアントプログラムを使 用して 脅威に対する防御 デバイスと通信できます。REST API は、JavaScript Object Notation (JSON) 形式を使用してオブジェクトを表します。

SecureFirewall Device Managerには、プログラムで使用可能なすべてのリソースおよび JSON オ ブジェクトを説明するAPIエクスプローラが含まれます。エクスプローラは各オブジェクトの 属性と値のペアについて詳細情報を提供するため、さまざまな HTTP メソッドを試して各リ ソースに必要なコーディングを理解することができます。APIエクスプローラでは、各リソー スに必要な URL の例も示します。

<https://developer.cisco.com/site/ftd-api-reference/> では、参照情報と例をオンラインで検索すること もできます。

API には独自のバージョン番号があります。API の 1 つのバージョン用に設計されたクライア ントが将来のバージョンでエラーなく動作したり、プログラムへの変更が不要である保証はあ りません。

- このプログラミング ガイドの対象読者 (1 ページ)
- サポートされる HTTP メソッド (2 ページ)
- API のベース URL (2 ページ)
- REST API の SSL/TLS 通信の保護 (3 ページ)
- サポートされる API バージョンの判別 (4 ページ)
- API バージョンの後方互換性 (4 ページ)

# このプログラミング ガイドの対象読者

このガイドは、プログラミングの一般的な知識と、REST API および JSON の一定の理解があ ることを前提に書かれています。これらのテクノロジーになじみがない場合は、最初に REST API の一般的なガイドをお読みください。

### サポートされる **HTTP** メソッド

次の HTTP メソッドのみを使用できます。他のメソッドはサポートされません。

- GET:システムからデータを読み取ります。
- POST:新しいオブジェクトを作成します。
- PUT:既存のオブジェクトを変更します。PUT を使用する場合は、JSON オブジェクト全 体を含める必要があります。オブジェクト内の個々の属性を選択的に更新することはでき ません。
- DELETE:ユーザ定義オブジェクトを削除します。

#### **API** のベース **URL**

指定した 脅威に対する防御 デバイスのベース URL を決定する最も簡単な方法は、API エクス プローラで GET メソッドを試し、結果から URL のオブジェクト部分を削除することです。

たとえば、GET /object/networks を実行して、返される出力の要求 URL の下に、次に示すよう なものを見ることができます。

https://ftd.example.com/api/fdm/v1/object/networks

URL のサーバー名の部分は、脅威に対する防御デバイスのホスト名または IP アドレスで、 「ftd.example.com」の部分が使用デバイスによって異なります。この例では、パスから /object/networks を削除してベース URL を取得します。

https://ftd.example.com/api/fdm/v1/

リソースのすべての呼び出しは、要求 URL のベースとしてこの URL を使用します。

HTTPS データポートを変更した場合は、URL にカスタムポートを含める必要があります。た とえば、ポートを4443に変更した場合は、https://ftd.example.com:4443/api/fdm/v1/のようなURL にします。

URL の要素「v」は API バージョンです。通常、これはソフトウェアバージョンに応じて変化 します。たとえば、脅威に対する防御 バージョン 6.3.0 の API バージョンは v2 です。そのた め、ベース URL は次のようになります。

https://ftd.example.com/api/fdm/v2/

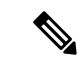

脅威に対する防御6.4以降では、パス内のv要素の代わりに**latest**を使用することで、APIコー ル内のパスを更新する必要性を省くことができます。たとえば、 https://ftd.example.com/api/fdm/latest/ などとします。**latest** エイリアスは、デバイスでサポート されている最新の API バージョンに解決されます。 (注)

APIエクスプローラで、ページの一番下にスクロールすると、ベースURL(サーバ名を除く) および API のバージョンに関する情報を見ることができます。

#### **REST API** の **SSL/TLS** 通信の保護

Threat Defense デバイスには自己署名証明書が付属しているため、デバイスとのHTTPS通信を 開始できます。ただし、証明書は既知の認証局 (CA) によって署名されていないため、SSL/TLS によるアクセス試行はすべて、接続が安全でないと見なされます。

ブラウザに接続すると、自己署名証明書を受け入れるように求められますが、curl などのコマ ンドでは証明書が拒否されます。Curl の場合は、**--insecure** キーワードを追加することによっ て、証明書チェックの失敗をバイパスできます。次に例を示します。

curl **--insecure** -X GET --header 'Accept: application/json' 'https://ftd.example.com/api/versions'

最初に行う必要がある操作の 1 つは、脅威に対する防御 デバイス用の CA 署名付きデバイス証 明書の取得です。次に、Device Manager またはAPIを使用して、この証明書を管理証明書とし て割り当てます。それ以降、SSL/TLS 証明書のチェックは失敗せず、API コールで安全でない 通信を使用する必要はなくなります。

#### 手順

- ステップ **1 POST /object/internalcertificates** リソースを使用して、CA 署名付きデバイス証明書をアップ ロードします。
- ステップ **2 PUT /devicesettings/default/webuicertificates/{objId}** リソースを使用して、この証明書を管理証 明書にします。

**GET /devicesettings/default/webuicertificates** リソースを使用して、Web UI 証明書のオブジェク ト ID を調べます。

ステップ **3 POST /operational/deploy** リソースを使用して、変更を展開します。

## サポートされる **API** バージョンの判別

GET /api/versions(ApiVersions)メソッドを使用して、デバイスでサポートされるAPIバージョ ンを判別できます。このメソッドでは認証は不要で、パスに version 要素を含める必要もあり ません。次に例を示します。

curl -X GET --header 'Accept: application/json' 'https://ftd.example.com/api/versions' 「ftd.example.com」を Threat Defense デバイスのホスト名または IP アドレスに置き換えます。 このメソッドは、使用可能な API バージョンのリストを返します。次に例を示します。

```
{
    "supportedVersions":["v3", "latest"]
}
```
バージョン文字列は、以降の API コールの URL で使用するものと同じです。特定のバージョ ン識別子の代わりに **latest** を使用した場合は、以降のリリースのコールを更新する必要性を省 くことができます。ただし、この手法を使用しても、コールで使用するオブジェクトモデルに 対する変更は解決されず、場合によってはリリースごとに調整が必要になります。

通常、次の手順は、OAuth を使用した REST API [クライアントの認証](ftd-rest-api_chapter4.pdf#nameddest=unique_8) で説明されているように アクセス トークンを取得することです。

## **API** バージョンの後方互換性

Threat Defense API のバージョンは、Threat Defense ソフトウェアのメジャーリリースごとに変 更されます。新しい機能は、追加または変更された機能の API コールに影響します。

とはいえ、リリースごとに多くの機能が変更されることはありません。たとえば、ネットワー クおよびポートオブジェクトに関連したAPIは、新しいリリースでは変更されないことがよく あります。

Threat Defense バージョン 6.7 以降、ある機能の API リソースモデルがリリース間で変更され ない場合、Threat Defense API は古い API バージョンに基づくコールを受け入れることができ ます。機能モデルが変更された場合でも、古いモデルを新しいモデルに変換する論理的な方法 があれば、古いコールが機能します。たとえば、v5 コールを v6 システムで受け入れることが できます。コールのバージョン番号として「latest(最新)」を使用する場合、「古い」コール は、このシナリオでは v6 コールとして解釈されるため、下位互換性を利用するかどうかは、 API コールの構築方法によって決まります。

後方互換性がサポートされない方法で API バージョン間で機能モデルが変更された場合、エ ラーメッセージが表示されます。これらのエラーを確認し、特定のコールのコードを更新する 必要があります。

翻訳について

このドキュメントは、米国シスコ発行ドキュメントの参考和訳です。リンク情報につきましては 、日本語版掲載時点で、英語版にアップデートがあり、リンク先のページが移動/変更されている 場合がありますことをご了承ください。あくまでも参考和訳となりますので、正式な内容につい ては米国サイトのドキュメントを参照ください。